# TOAD:

## Tips for Object Architecture for Development

By: Sean Woods

Presented to the 2009 Tcl Developer's Conference

## **Abstract**

Like a child at Christmas, Tcl developers everywhere are unwrapping all of the new functions of the Tcl8.6 core. The feature everyone wants to play with is, of course, TclOO. Our knight in shining armor. The holy grail of core team. Object Oriented programming is right.in.the.core.

And now that it's here we have to ask, "and what exactly are we going to do with it?"

This paper is Sean's attempt to put together the "Tcl Way" of writing code for TclOO. Like everything else Tcl, it's not about tab spacing and pascalNotation vs. underbars uberalles. It's about how not to hang yourself with some of the rope that the notation provides.

Along the way, Sean will provide a few tidbits and gee-whiz tricks he's discovered/stole about TclOO.

## **Developer Biography**

Sean Woods is a regular at the Tcl Developers Conference. Known as "The Hypnotoad" in the community, he is well known for his off beat way to present otherwise dry material.

Sean's experience with Tcl goes back to 1996, where he worked on a large scale automation project for Kulicke and Soffa. Sean currently uses Tcl/Tk to generate and visualize simulations for the US Navy.

## **Introduction**

Like every great innovation, this paper has a bit of a long story.

Fortunately, that story has already been written. It's in my paper for the '06 conference entitled "Tao: The Tcl

Architecture of Objects". So if you are interested in the history, check it out there.

This paper, however, is for the living. So, we have an official object system. No more forging OO with our bare hands from still molten steel like in the "good old days". You while you are still invited to walk to school uphill, both ways, our focus as a community should now be on how to use this new system competently.

I have been OO programming in Tcl for several challenging environments in the past:

> Web portals One-off game projects

A canvas-based ship description editor

An agent based fire-fighting simulation

And over the years I have honed a particular style. Everything presented are concepts I've invented, and likely reinvented several times, over the years.

Many of the concepts are stand-alone, so you can feel free to rifle through the bits you like and leave the rest.

All right, by this point you are either interested enough to read on, or not. So let's just cut to the code.

## **The TOAD Way**

The TOAD Way I like to think of as the "least energy path" for software development. Like all good Tcl techniques, after you see it, you'll just find yourself doing it naturally. (Assuming you haven't been doing things that way for years.)

Much of it protects you against many, **many**, pitfalls that can crop up from haphazard development techniques.

#### **Use a Psuedo Language**

My rule is if a snippet exists in three places or more, it should be re-cast as a

procedure, a method, or a macro of some sort.

Anyone who has ever had to clean up someone else's code (Or even worse, look at your own code years later…) knows the horror of "copy and sorta paste." You know what I mean, a 10 line routine that is scattered ALL over the code. (Usually complete with comment.) But 8/10 of the copies contain a subtle change that you completely overlook the next time you go to copy and paste.

Well that tendency gets worse with object oriented code. (And I speak from experience.) The biggest offenders are a pre-ambles we all seem to toss onto the top of methods to put all the variables we

```
 method foo theunmungedarg { 
   # Load our variables 
   variable bar 
   variable bat 
   set arg [my munge \ 
       $theunmungedarg] 
   # Begin with a blank result 
   set result {} 
 … 
   (the actual method) 
 … 
   # Remunge our result 
   return [my remunge $theresult] 
 }
```
want in just the right place.

The example above is a common design template in web development. We get data in, in one form. We play with it. We format it back to something the webserver wants to see.

If you are building a webserver, each method could be a page. You'd have foo, bar, baz, bing, boom. Each does a different page function. But for all of them you have a common set of routines that govern input handling, session management, etc.

What I found helpful was to actually wrap the key working parts in each page around a procedure that added the "cut and paste" to the top and bottom. In the old days, I had to do it all up front with a wrapper. But TclOO includes a powerful set of tools that allow you do define

```
 set ::preamble { 
   # Load our variables 
   variable bar 
   variable bat 
   set arg [my munge $theunmungedarg]
    # Begin with a blank result 
   set result {} 
| \ \} set ::postamble { 
    # Remunge our result 
   return [my remunge $theresult] 
| \ \} proc pageMethod { 
    class methodname body 
 } { 
   # Build a buffer that starts 
   # with our preamble 
   set methodbody $::preamble 
   # Tacks on our body 
   append methodbody \n $body \n 
   # Tack on code that 
   # transforms the result 
  append methodbody \n\n \n\ $::postamble \n 
   # With the actual body built 
    # define the method 
   oo::class define $class \ 
        $methodname \ 
        theunmungedarg \ 
        $methodbody 
}
```
classes and objects on the fly:

So now, to build our pages instead of having to copy and paste a ton of code we simply:

```
oo::class create pageMake 
pageMethod pageMake foo { 
    … foo body … 
} 
pageMethod pageMake bar { 
    … bar body … 
} 
pageMethod pageMake baz { 
    … baz body … 
}
```
This has an added advantage for development: you can call these pageMethod procedures again later to reload the code without having to destroy your original class first. For webservers, I put the main class in one file, and the page method in another so that I can re-load the page generating code in a still-running interpreter without having to completely re-start the server.

And, of course, when you find some funky fix than needs to be applied to the front end or back end, you can update your template generator instead of having to apply the same fix in a dozen places.

#### **Use dicts for arguments**

The basic idea here is that we are now in the  $21<sup>st</sup>$  century. Software development no longer assumes that you know absolutely everything about everything before you start coding. Largely because all strategies evaporate on contact with the actual implementation.

Now for small projects, and simple functions, sure, you can always assume that the number of arguments for a function will never change. I have a function that takes in a string, and output another string, no brainer. If return a simple mathematical transform of a fixed number or parameters, sure.

But most functions involve the interoperable machinations of the system. And those change during the course of a

project. A lot. For open ended design I recommend a complexly-simple style for arguments. Don't bother. Take in a single argument, and that argument is a dict with the actual arguments.

Again, the worst offenders tend to be web portals. They **love** to pass you extra data. And the form that data takes is pretty free-form. And every once in a while, it comes in useful!

So, for argument's sake, lets have an object "strawman". Strawman generates an on-screen display of various nodes, and the redraw methods for each node type

```
oo::define strawMan redrawFoo { 
    nodeid 
    color 
 } { 
       … (The actual code) … 
}
```
take in a nodeid, and a color

Now, at some point your marketing folks come back to you with a pile of other things they's like to see displayed. Color. Stipple. Maybe even images. Ugh. Do you really want to add an argument for each one?

Oh sure, you could take in arguments the tk way. But then you are stuck adding the dashes, and then removing the dashes, and really there's an easier way.

**Dicts** 

```
 oo::define strawMan redrawFoo { 
    nodeid 
    formatting 
  } { 
    foreach { 
       field value 
   \} $::global defaults {
       set $field $value 
 } 
    dict with formatting { 
       … (The actual code) … 
| \qquad \}| \ \}
```
In the example snippet above, we take a dict defined by *global\_defaults* and feed them into local variables. We then treat formatting as a dict, and dict with handily will read each key/value pair and load them in turn as local variables.

And so our drawing code can now happily call *\$color* and *\$stipple* and whatever else you find you need to describe the object. It will always have a value, as defined in \$global\_defaults.

Calls to this function would look like

```
strawManObj redrawFoo e10 { 
    color red 
} 
strawManObj redrawFoo e11 [list \ 
   color [someColorFunction e11] \ 
   stipple grey25]
```
this:

And of course, if you have more than one method that uses the same basic template, this idea can be combined with the previous one. And no, you won't get me to make some horrible pun about wrapping your dict.

#### **How to hang yourself with Variables**

All of this flexibility with wrappers and dicts does come at a cost. You can get overly clever and create an argument (be it a direct argument or one passed in from

a dict) that is the same name as a state

```
oo::define strawMan fooBar {nodeid 
formatting} { 
    variable poorlychosenexample 
     foreach { 
        field value 
     } $::global_defaults { 
         set $field $value 
 } 
     dict with formatting { 
         … (The actual code) … 
\begin{array}{ccc} \begin{array}{ccc} \end{array} & \end{array}} 
# … and later … 
strawManObj fooBar e11 { 
    color green 
    stipple grey25 
    poorlychosenexample DEADBEAF 
}
```
variable in your object. For example:

Now, some other method, calling up the **poorlychosenexample** variable will see **DEADBEEF** instead of it's regularly scheduled value.

And, speaking from experience, this can be a real pain to diagnose. It can also get you into serious trouble in environments like web portals where you have data coming in from the outside.

To that end, I've devised a reasonably devious way of handling state data…

Ok, maybe to be play to the old school BASIC crowd I should have used "peek and poke". But then when I started talking about using protection and wrapping your dict, nobody would stop giggling long enough for me to finish this paper.

The general idea is that your object has only one "variable". That variable is a dict, and everyone accesses a copy of it through the **get** method. Changes to the state are done through the **put** method.

Because the state is a dict, it's easy to apply to a body of code. And, because you are accessing a copy, you don't care if your later self decides to name one of his local variables "table" which is used by other methods to track what sqltable a

record is stored in. (Spoken from experience…)

There's also a handy side effect in that you can initialize your object's state with a single argument to the constructor. Here

```
oo::define strawman { 
    constructor infodict { 
       my put $infodict 
| \cdot | method get {{fieldname {}} { 
       variable objState 
        if { $fieldname != {} } { 
            return [dict get $objState \
                  $fieldname] 
| | | | | | | return $objState 
     } 
     method put {keyvaluelist} { 
         variable objState 
         foreach {key value} \ 
             $keyvaluelist { 
              dict set objState \ 
                  $key $value 
\begin{array}{ccc} \begin{array}{ccc} \end{array} & \end{array} } 
}
```
is a quick and dirty implementation:

I did throw in one creature comfort, if the user provides a fieldname, get will grab just that field. (Whether you check for its existence or not first is a matter of taste.) With no argument, you get the whole enchilada.

Of course, once you've wrapped the state of your object, there is really nothing that says it has to be stored in a local variable. Or in a variable at all! In many of my systems get and put actually talk to an SQL table.

By the by, because we are going to be doing a lot of merging of dicts let me go

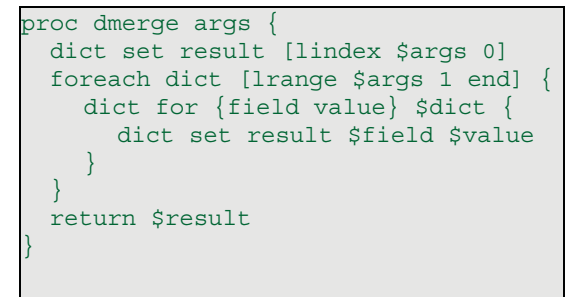

ahead and define a useful proc:

It simply takes N dicts, and applies them in order into one big dict, ensuring the later values for each field supersede the previous.

In practice, you'll see a lot of methods

```
oo::define strawman { 
            method foo {infodict} { 
                   set info [dmerge [my get] \ 
             $infodict] 
                   dict with info { 
                           set bar [expr $bing * $bam] 
                          if { $bar != $baz } { 
                                      my put [list $baz $bar] 
\begin{array}{ccc} \begin{array}{ccc} \end{array} & \begin{array}{ccc} \end{array} & \begin{array}{| \cdot | | return $bar 
        } 
}
```
in this paradigm like this:

**info** is the sum total of what is in the object's state, and what was given to us by the function. Somewhere along the line in either the state of be object or the argument to the method **bing**, **bam** and **baz** are defined. We calculate **bar** from them. If the result doesn't match **baz** we store the new value. Silly function, yes, but it gets the concepts across.

## **Containers and Nodes**

Ok, so let us expand a little on these devious little methods we have created, **get** and **put**. As I alluded to, once you get in the habit of accessing your state through these (or any other) methods, a new world opens up to you. I like to call them "disposable objects." In webservers, I use them to pop on the scene, deliver some content, and then die with an arrow through the back.

```
proc pageDeliver {url webformdata} { 
  getWho $url \ 
      $webformdata wObject wMethod 
  set obj [webConObj spawn$Object] 
  set content [\ 
   $obj $whichMethod $webformdata] 
  $obj destroy 
  return $content 
}
```
Basically this procedure calculates an object id and method from a combination of the URL and webform data passed in by the webserver. It then summons an object into being. It calls a method from the object, and stores a result. At the end it destroy the object, and deliver the result back to the caller.

Because the object isn't actually storing any data, we aren't actually losing anything by the object's destruction. And the next time we call up that record/page/whathaveyou it is free to morph into another class entirely.

All of these classes used the same basic fields, but which field who could edit changed throughout the record's lifecycle.

You'll notice there was an object I didn't properly explain called **webConObj**. It is of a class I like to call a containers. The idea is that every object system needs some permanent objects. Something for everyone else to call, and who will always "be there." If it can handle a few other jobs as assigned, even better!

A container's principle job, however is to spawn of "nodes". In most implementations they are also the node's primary way of accessing the data back end. And they do this by providing two methods that complement the node's "get" and "put". They are "nodeget" and

```
\circo::define strawbail
    method spawn {nodeid} { 
      set dat [my nodeget $nodeid] 
      return [::strawman create \ 
        [self]/$nodeid $dat] 
| \cdot | method nodeget { 
        nodeid {fieldname {} 
    } { 
       variable objNodes 
                                         167
```
"nodeput".

**nodeget** and **nodeput**, as you see, look and act just like the node's own get and put methods, but they take an addition argument that tells the container which node.

Now this example isn't particularly clever because all we do is give our spawned nodes a copy of the data we have stored. To be really powerful, we need to redirect their get and put statements to address the container directly.

Now I've tried a few different techniques, but the one the works best takes two complimentary classes. One the container, one the node. The container passes it's name and a reference id to the node. The node uses this to bootstrap

```
oo:;class create wall { 
  superclass strawbail 
  method spawn {nodeid} { 
   return [::brick create \ 
       [self]/$nodeid \ 
        [self] $nodeid] 
   } 
  method attach {object nodeid} { 
   oo::objdefine $object \ 
      method nodeid {} \ 
       [list return $nodeid] 
    oo::objdefine $object forward \ 
      get [self] nodeget $nodeid 
    oo::objdefine $object forward \ 
      put [self] nodeget $nodeid 
    oo::objdefine $object forward \ 
       containerObj [self] 
    } 
} 
oo::class create ::brick { 
   superclass strawman 
    constructor {conobj nodeid} { 
        $conobj attach [self] $nodeid 
 } 
}
```
itself back into the container.

You'll note, that I'm using a parlor trick from TclOO called "forward". Forward allows you to redirect a method call to somewhere else. Essentially, a call to the **brick**'s "get" method is actually a call to the **wall**'s "nodeget" method, with the argument that tells "nodeget" which node is there.

```
% wall create wallContainer 
% wallContainer nodeput 1 {somevalue 
10} 
% set brick1 [wallContainer spawn 1] 
% $brick1 put {someothervalue 20} 
% $brick1 get somevalue 
> 10% wallContainer nodeget 1 
> somevalue 10 someothervalue 20
```
#### Observe:

That same brick class will also work

```
db eval { 
create table store ( 
    nodeid integer, 
    field string, 
    value string, 
    primary key(nodeid,field) 
) 
} 
oo:;class create sqlwall { 
    superclass wall 
    method nodeget {nodeid {fieldname 
{}} { 
        if \{ $fieldname != \{\} \} \{ return [db one { 
   select value from store where 
   nodeid=$nodeid and field=$fieldname
             }] 
| | | | | | | return [db eval { 
   select field,value from store where 
   nodeid=$nodeid 
         }] 
| \qquad \} method nodeput {nodeid 
keyvaluelist} { 
        variable objNodes 
        foreach {key value} 
$keyvaluelist {
             db eval { 
         insert or replace into store 
         (nodeid,field,value) VALUES 
         ($nodeid,$key,$value) 
\begin{array}{ccc} \end{array}\begin{array}{ccc} \begin{array}{ccc} \end{array} & \end{array} } 
}
```
happily if it's tied to an SQL backend.

**sqlwall** is a modified wall. All it changes is where *nodeget* and *nodeput* get and store their data. In this case, instead of a dict, they are storing data to an sql table. As a "**wall**" **sqlwall** will still spawn off nodes of the brick type. I have not modified the **brick** class in any way. Nor have I modified how the wall class initializes a brick. Let's see how it

```
% sqlwall create wallContainer 
                                         % wallContainer nodeput 1 {somevalue 
                                         10} 
                                         % set brick1 [wallContainer spawn 1] 
                                         % $brick1 put {someothervalue 20} 
                                         % $brick1 get somevalue 
                                         > 10 
                                         % wallContainer nodeget 1 
sqlite3 db :memory: \vert somevalue 10 someothervalue 20
```
#### behaves:

(Tadaa) Exactly the same! Thank you

#### *Tales from the front:*

*I found disposable objects a very useful state of affairs for a workorder system at the Franklin Institute. A record started off as a "report". Once a report had been reviewed, it became an "assignment". The completed an assignment became a "completed assignment." A completed assignment could order could be filed away into the archives as "closes", or re-punted as an "assignment" if some issue with the workmanship needed addressing.* 

*Different state had different ways of being displayed. They also had different work rules about who was allowed to edit what.* 

*In the end it was easiest to represent each state as a class. Every pageview the record would save, and the next pageview, which "class" the record would be next was recalculated.*

very much ladies and gentlemen.

## **Other tricks to remember in TclOO**

There are some other things you need to know in TclOO. They are random,

capricious, and really would to have had to have been there to understand they whys and hows.

#### **Little Letter First**

By convention, TclOO treats all methods that start with a small letter as a public method. It's actually a very nice convention. It will get you into trouble if you copy and paste Itcl code. (Not that

```
oo::define brick method Fly { 
    return thud 
} 
oo::define brick method learnToFly { 
    return [my Fly] 
} 
brick1 Fly 
> No such method "Fly" 
brick1 learnToFly 
> thud
```
I'm speaking at ALL from experience...)

#### **That's my method!**

Another thing that TclOO does differently is insist you address an

```
oo::define brick method fly { 
   return thud 
} 
oo::define brick method learnToFly { 
   return [fly] 
} 
brick1 Fly 
> thud 
brick1 learnToFly 
> No such command "Fly"
```
object's own methods as "my".

There are ways around it, but I agree with Donal's decision on this one.

```
\textsf{loc}:\text{define brick method exit} return {The cake is a lie!} 
} 
oo::define brick method learnToExit { 
   return [exit] 
} 
brick1 exit 
> The cake is a lie! 
brick1 learnToExit 
(Program ends) 
                                         169
```
Imagine, for example, the case...

The way Itcl handles it is to exhaust it's local repertoire of methods before going out to the world. Having built my own object systems from scratch (and who here in the crowd hasn't?) I know that this process is somewhat expensive. Especially if you are doing for every line of method code.

By using a "my" operator, TclOO manages to avoid all this overhead *and* as an added bonus run all of your method code more or less bare inside the interpreter. A call to a global command costs the same a call to a local method.

## **My Little Core Hacks**

#### **Constant Strings**

This is more a dict hack than a TclOO hack, but because I've gone on at great length about how Dicts can save the world, it's not a bad place for it.

I have a little trick I use for large simulations to conserve memory. It's in C, and if I'm not careful will probably be TIPed by the end of the conference.

I noticed that I was storing the same strings over and over again as field names. And thought I, "how many copies of those do I actually need?"

So, with a little bit of playing, I came up with a quick new command "constant\_string" **constant\_string** will take in a string. It searches through a list of strings objects it already knows. If it finds it, it increments that reference count of the matching tcl object, and returns the pointer to that tcl object as the return for the function. If it does not find that string, it makes a new tcl object, and adds it to the list with a refcount of 1.

One simulation of mine, with about 35,000 nodes went from consuming 95mb of ram to a little over 19mb in one go. While I do use the same technique on the

C level, it's also handy on the tcl level.

```
dict set inmemdb \
   [constant string $field] $value
```
And it's usage is as simple as:

What happens behind the scenes is that the value of \$field is replaced by a pointer to an existing Tcl\_Obj. It's still there, but after the first copy, it's no longer taking up any space. Have 30 records with the same field, and the 30 copies will be pointing to the same Tcl\_Obj data structure.

## **Conclusion**

Well, I hope you found something useful in all of this. As for me, I'm realizing there is a need for a library of these design pattern in TclLib. But in the meantime, all of the code, and examples as to how they are used are available on my website:

http://www.etoyoc.com/tao

Program Listing: C implementation of a **constant\_string** command

```
int constantCount;
Tcl Obj *ConstantList;
/* Return a constant version of a string */
Tcl Obj *constant stringObj(Tcl Interp *interp, const char *newName) {
    int nStrings, \overline{i}, result;
     Tcl_Obj **stringObj,*newObj; 
    char *zName;
    Tcl_ListObjGetElements(interp, ConstantList, &nStrings, &stringObj);
     /* Search through our list, drop off when we get past 
      what string is alphbetical 
     */
    for(i=0;i<nStrings;i++) {
        zName=Tcl GetStringFromObj(stringObj[i],0);
        if(strcmp(newName, zName) == 0)
            Tcl IncrRefCount(stringObj[i]);
             return stringObj[i]; 
 } 
         if(strcmp(newName,zName) > 0) break; 
 } 
     ConstantList->refCount=0; 
     newObj=Tcl_NewStringObj(newName,-1); 
     Tcl_IncrRefCount(newObj); 
     /* Give me an extra one... just in case */
    Tcl_IncrRefCount(newObj);
     result=Tcl_ListObjReplace(interp,ConstantList,i,0,1,&newObj); 
     ConstantList->refCount=100; 
     if (result != TCL_OK) return 0; 
     return newObj; 
} 
static int constantMapCmd( 
  void *pArg, 
  Tcl_Interp *interp, 
   int objc, 
   Tcl_Obj *CONST objv[] 
){ 
     char *newName; 
    Tcl Obj *result;
    if(objc != 2) {
         Tcl_WrongNumArgs(interp, 1, objv, "string"); 
 } 
     newName=Tcl_GetStringFromObj(objv[1],0); 
     result=constant_stringObj(interp,newName); 
     if (!result) 
         return TCL_ERROR; 
    Tcl SetObjResult(interp, result);
     return TCL_OK; 
}
```